## **LWP : Length of Adabas Work Pool**

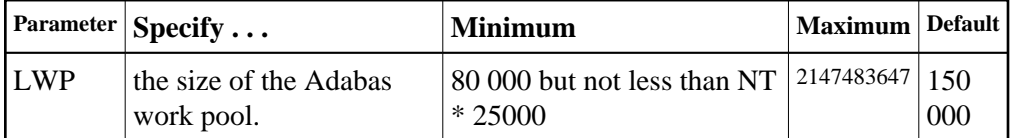

## **Note:**

The LWP (work pool length) parameter value must be equal to or greater than the LS (internal sort area length) value plus its minimum value (19968) multiplied by 2; that is,  $((LS + 19968) * 2)$ .

The Adabas work pool area is used to store the following:

- descriptor value tables (DVT);
- intermediate user buffer areas (see parameter LU);
- sort work space areas (see parameter LS);
- work space during session and command execution.

In environments running in 31-bit addressing mode, the work pool space is allocated above the 16-megabyte line.

The Adabas session statistics or Adabas Online System can be used to tune this parameter for the next session. If expanded files are being used, the LWP value may need to be increased above the normal setting.

## **Example:**

Run the Adabas nucleus with a work pool of 900,000 bytes.

**ADARUN PROG=ADANUC,LWP=900000**